Utilización de software libre para el análisis de la evolución de usos del suelo en la Cuenca del Segura mediante teledetección

F. Cánovas García, J. Moreno Brotóns, F.J. Gomariz Castillo y F. Alonso Sarría

Instituto del Agua y del Medioambiente (Universidad de Murcia)

<span id="page-0-0"></span>Marzo de 2009

# Índice general

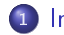

**[Introducción](#page-2-0)** 

- [Objetivo y fases](#page-2-0)
- Escenas pre-procesadas y clasificadas
- <sup>2</sup> [Metodología](#page-16-0)
	- [Georreferenciación y corrección geométrica](#page-16-0)
	- **.** Cálculo de reflectividad
	- [Creación de capas de información textural](#page-31-0)
	- $\bullet$  Clasificación
	- [Validación](#page-43-0)

## <sup>3</sup> [Resultados](#page-46-0)

- [Valoración del resultado](#page-46-0)
- [Ejemplos](#page-48-0)

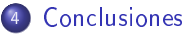

- **•** [Software](#page-53-0)
- **•** [Resultados](#page-59-0)

<span id="page-1-0"></span> $QQQ$ 

[Objetivo y fases](#page-3-0) Escenas pre-procesadas y clasificadas

# Objetivo

El objetivo del trabajo ha sido elaborar una metodología en un entorno GNU/Linux para el cálculo de una colección multitemporal de coberturas del suelo:

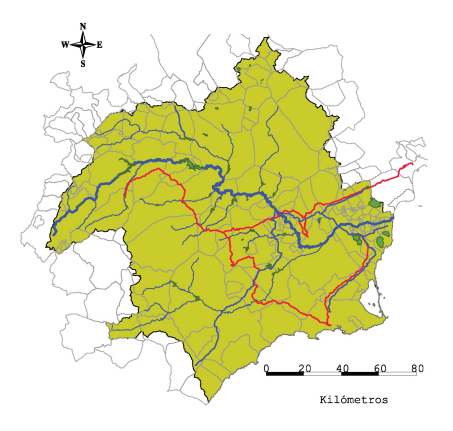

<span id="page-2-0"></span> $QQ$ 

- $C$ asi 19.000 Km<sup>2</sup>
- Variedad de paisajes

 $-10.5$ 

[Objetivo y fases](#page-2-0) Escenas pre-procesadas y clasificadas

# Objetivo

El objetivo del trabajo ha sido elaborar una metodología en un entorno GNU/Linux para el cálculo de una colección multitemporal de coberturas del suelo:

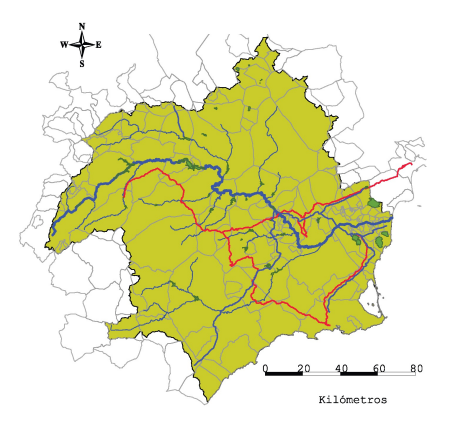

### En el ámbito territorial de la DHS

<span id="page-3-0"></span> $QQ$ 

- $\bullet$  Casi 19.000 Km<sup>2</sup>
- Variedad de paisajes

 $\leftarrow$   $\Box$ 

[Objetivo y fases](#page-2-0) Escenas pre-procesadas y clasificadas

# Objetivo

El objetivo del trabajo ha sido elaborar una metodología en un entorno GNU/Linux para el cálculo de una colección multitemporal de coberturas del suelo:

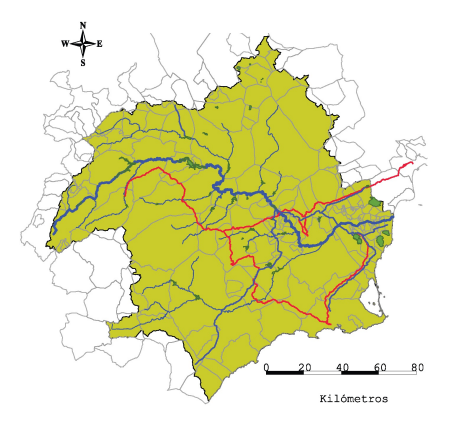

### En el periodo 1976-2006

- Llegada de las aguas del Trasvase Tajo-Segura
- o Incorporación a la UE
- Aumento de la urbanización

 $QQ$ 

Modernización de regadíos

[Objetivo y fases](#page-2-0) Escenas pre-procesadas y clasificadas

# Objetivo

El objetivo del trabajo ha sido elaborar una metodología en un entorno GNU/Linux para el cálculo de una colección multitemporal de coberturas del suelo:

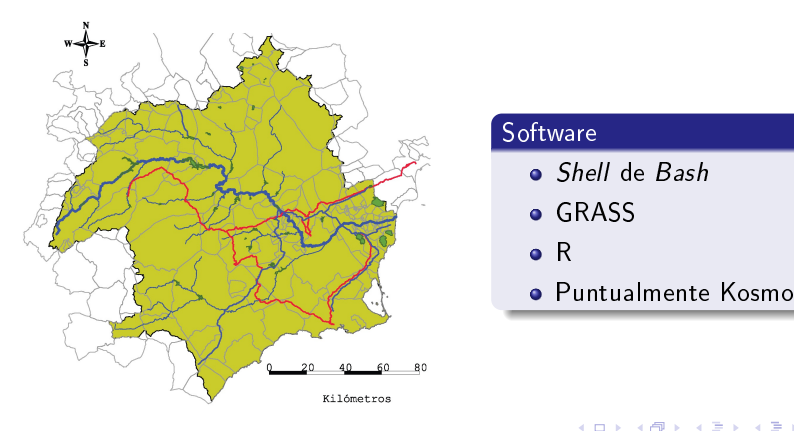

[Objetivo y fases](#page-2-0) Escenas pre-procesadas y clasificadas

### La primera versión de la colección de mapas ha sido desarrollada según las siguientes fases:

- Creación de una base de datos de áreas de entrenamiento
- **· Corrección geométrica**
- Corrección atmosférica y de iluminación
- o Desarrollo y aplicación de una metodología estándar de clasificación
- Validación cualitativa y cuantitativa

[Objetivo y fases](#page-2-0) Escenas pre-procesadas y clasificadas

La primera versión de la colección de mapas ha sido desarrollada según las siguientes fases:

- Creación de una base de datos de áreas de entrenamiento
- **· Corrección geométrica**
- Corrección atmosférica y de iluminación
- o Desarrollo y aplicación de una metodología estándar de clasificación
- Validación cualitativa y cuantitativa

[Objetivo y fases](#page-2-0) Escenas pre-procesadas y clasificadas

La primera versión de la colección de mapas ha sido desarrollada según las siguientes fases:

- Creación de una base de datos de áreas de entrenamiento
- **·** Corrección geométrica
- Corrección atmosférica y de iluminación
- o Desarrollo y aplicación de una metodología estándar de clasificación
- Validación cualitativa y cuantitativa

[Objetivo y fases](#page-2-0) Escenas pre-procesadas y clasificadas

La primera versión de la colección de mapas ha sido desarrollada según las siguientes fases:

- Creación de una base de datos de áreas de entrenamiento
- **·** Corrección geométrica
- Corrección atmosférica y de iluminación
- o Desarrollo y aplicación de una metodología estándar de clasificación
- Validación cualitativa y cuantitativa

[Objetivo y fases](#page-2-0)  $E$ scenas pre-procesadas y clasificadas

La primera versión de la colección de mapas ha sido desarrollada según las siguientes fases:

- Creación de una base de datos de áreas de entrenamiento
- **·** Corrección geométrica
- Corrección atmosférica y de iluminación
- o Desarrollo y aplicación de una metodología estándar de clasificación
- Validación cualitativa y cuantitativa

[Objetivo y fases](#page-2-0)  $E$ scenas pre-procesadas y clasificadas

La primera versión de la colección de mapas ha sido desarrollada según las siguientes fases:

- Creación de una base de datos de áreas de entrenamiento
- **·** Corrección geométrica
- Corrección atmosférica y de iluminación
- o Desarrollo y aplicación de una metodología estándar de clasificación
- Validación cualitativa y cuantitativa

[Objetivo y fases](#page-2-0) Escenas pre-procesadas y clasificadas

## Escenas pre-procesadas y clasificadas

- Nº de escenas para abarcar el ámbito:
	- **a** Landsat MSS: 4
	- Landsat TM : 2
- 2 fechas para cada año (primavera y verano)
- Más de 100 escenas

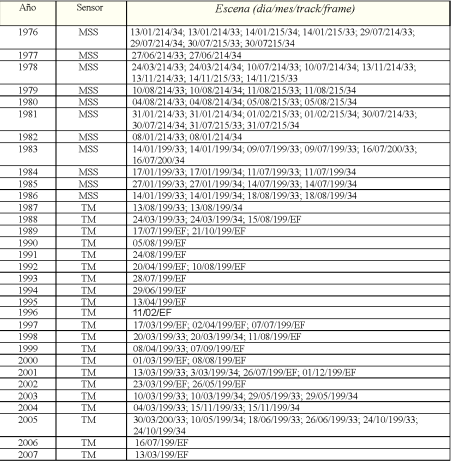

#### Escenas pre-procesadas y clasificadas(EF= escena flotante).

<span id="page-12-0"></span> $-111$ 

[Objetivo y fases](#page-2-0) Escenas pre-procesadas y clasificadas

## Escenas pre-procesadas y clasificadas

- N <sup>o</sup> de escenas para abarcar el ámbito:
	- **a** Landsat MSS: 4
	- Landsat TM : 2
- 2 fechas para cada año (primavera y verano)
- Más de 100 escenas

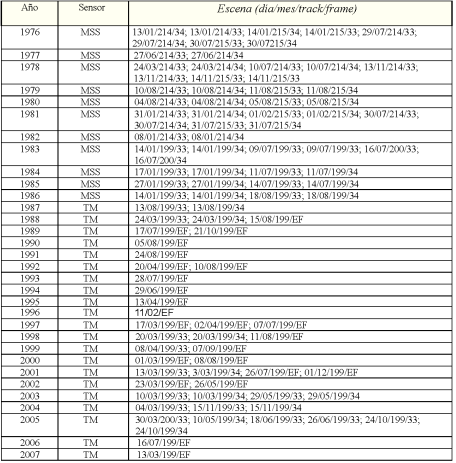

#### Escenas pre-procesadas y clasificadas(EF= escena flotante).

F. Cánovas García y Otros [Usos del Suelo en la cuenca del Segura \(1976-2006\)](#page-0-0)

[Objetivo y fases](#page-2-0) Escenas pre-procesadas y clasificadas

## Escenas pre-procesadas y clasificadas

- N <sup>o</sup> de escenas para abarcar el ámbito:
	- **a** Landsat MSS: 4
	- Landsat TM : 2
- 2 fechas para cada año (primavera y verano)
- Más de 100 escenas

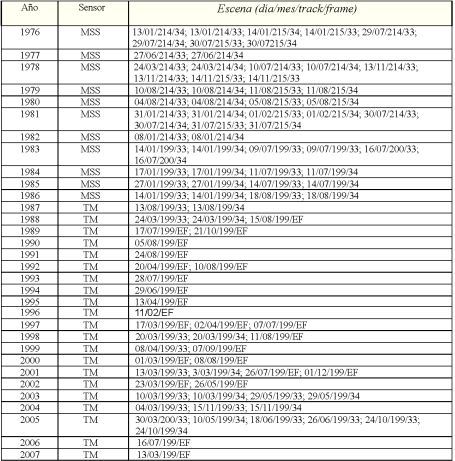

#### Escenas pre-procesadas y clasificadas(EF= escena flotante).

[Objetivo y fases](#page-2-0) Escenas pre-procesadas y clasificadas

## Escenas pre-procesadas y clasificadas

- N <sup>o</sup> de escenas para abarcar el ámbito:
	- **a** Landsat MSS: 4
	- Landsat TM : 2
- 2 fechas para cada año (primavera y verano)
- Más de 100 escenas

![](_page_15_Picture_75.jpeg)

#### <span id="page-15-0"></span>Escenas pre-procesadas y clasificadas(EF= escena flotante).

[Georreferenciación y corrección geométrica](#page-20-0) Cálculo de reflectividad [Creación de capas de información textural](#page-31-0) Clasificación [Validación](#page-43-0)

# Corrección geométrica

El primer paso en el tratamiento de las escenas ha sido su georreferenciación. El método utilizado ha sido la corrección a partir de puntos de control

- Puntos heterogéneamente repartidos
- Muestra de:
	- 35 puntos para cada escena del sensor MSS
	- 50 puntos para cada escena del sensor TM
	- · 120 puntos para cada escena flotante del sensor TM
- Se han empleado transformaciones lineales:

$$
\bullet \ \hat{c}_i = a_0 + a_1 X_i + a_2 Y_i
$$

<span id="page-16-0"></span>
$$
\bullet \ \hat{l}_i = b_0 + b_1 X_i + b_2 Y_i
$$

GRASS: i.points

[Georreferenciación y corrección geométrica](#page-20-0) Cálculo de reflectividad [Creación de capas de información textural](#page-31-0) Clasificación [Validación](#page-43-0)

# Corrección geométrica

El primer paso en el tratamiento de las escenas ha sido su georreferenciación. El método utilizado ha sido la corrección a partir de puntos de control

### Puntos heterogéneamente repartidos

- Muestra de:
	- 35 puntos para cada escena del sensor MSS
	- 50 puntos para cada escena del sensor TM
	- · 120 puntos para cada escena flotante del sensor TM
- Se han empleado transformaciones lineales:

$$
\bullet \ \hat{c}_i = a_0 + a_1 X_i + a_2 Y_i
$$

$$
\bullet \ \hat{l}_i = b_0 + b_1 X_i + b_2 Y_i
$$

GRASS: i.points

[Georreferenciación y corrección geométrica](#page-20-0) Cálculo de reflectividad [Creación de capas de información textural](#page-31-0) Clasificación [Validación](#page-43-0)

# Corrección geométrica

El primer paso en el tratamiento de las escenas ha sido su georreferenciación. El método utilizado ha sido la corrección a partir de puntos de control

- Puntos heterogéneamente repartidos
- Muestra de:
	- 35 puntos para cada escena del sensor MSS
	- 50 puntos para cada escena del sensor TM
	- · 120 puntos para cada escena flotante del sensor TM
- Se han empleado transformaciones lineales:

$$
\bullet \ \hat{c}_i = a_0 + a_1 X_i + a_2 Y_i
$$

$$
\bullet \ \hat{l}_i = b_0 + b_1 X_i + b_2 Y_i
$$

GRASS: i.points

[Georreferenciación y corrección geométrica](#page-20-0) Cálculo de reflectividad [Creación de capas de información textural](#page-31-0) Clasificación [Validación](#page-43-0)

# Corrección geométrica

El primer paso en el tratamiento de las escenas ha sido su georreferenciación. El método utilizado ha sido la corrección a partir de puntos de control

- Puntos heterogéneamente repartidos
- Muestra de:
	- 35 puntos para cada escena del sensor MSS
	- 50 puntos para cada escena del sensor TM
	- · 120 puntos para cada escena flotante del sensor TM
- Se han empleado transformaciones lineales:

$$
\bullet \ \hat{c}_i = a_0 + a_1 X_i + a_2 Y_i
$$

$$
\bullet \ \hat{l}_i = b_0 + b_1 X_i + b_2 Y_i
$$

GRASS: i.points

[Georreferenciación y corrección geométrica](#page-16-0) Cálculo de reflectividad [Creación de capas de información textural](#page-31-0) Clasificación [Validación](#page-43-0)

# Corrección geométrica

El primer paso en el tratamiento de las escenas ha sido su georreferenciación. El método utilizado ha sido la corrección a partir de puntos de control

- Puntos heterogéneamente repartidos
- Muestra de:
	- 35 puntos para cada escena del sensor MSS
	- 50 puntos para cada escena del sensor TM
	- · 120 puntos para cada escena flotante del sensor TM
- Se han empleado transformaciones lineales:

$$
\bullet \ \hat{c}_i = a_0 + a_1 X_i + a_2 Y_i
$$

<span id="page-20-0"></span>
$$
\bullet \ \hat{l}_i = b_0 + b_1 X_i + b_2 Y_i
$$

GRASS: i.points

[Georreferenciación y corrección geométrica](#page-16-0) [Cálculo de reectividad](#page-23-0) [Creación de capas de información textural](#page-31-0) Clasificación [Validación](#page-43-0)

# Corrección geométrica

![](_page_21_Figure_3.jpeg)

 $299$ 

压

[Georreferenciación y corrección geométrica](#page-16-0) Cálculo de reflectividad [Creación de capas de información textural](#page-31-0) Clasificación [Validación](#page-43-0)

# Corrección geométrica

El primer paso en el tratamiento de las escenas ha sido su georreferenciación. El método utilizado ha sido la corrección a partir de puntos de control

- Puntos heterogéneamente repartidos
- Muestra de:
	- 35 puntos para cada escena del sensor MSS
	- 50 puntos para cada escena del sensor TM
	- · 120 puntos para cada escena flotante del sensor TM
- Se han empleado transformaciones lineales:

$$
\hat{c}_i = a_0 + a_1 X_i + a_2 Y_i
$$

$$
\bullet \ \hat{l}_i = b_0 + b_1 X_i + b_2 Y_i
$$

- GRASS: i.points
- Criterio: valores de EMC en torno al tamaño del píxel

[Georreferenciación y corrección geométrica](#page-16-0) Cálculo de reflectividad [Creación de capas de información textural](#page-31-0) Clasificación [Validación](#page-43-0)

# Cálculo de la reflectividad

Consiste en la conversión de los Niveles Digitales de la imagen original a una variable física: concretamente a la reflectividad de la superficie terrestre:

- Es conveniente porque nos permite trabajar con variables físicas con un signicado estándar:
	- Comparable en un mismo sensor a lo largo del tiempo
	- Entre distintos sensores
	- Entre teledetección espacial y otros métodos de detección de energía electromagnética
- <span id="page-23-0"></span>Es necesario determinar la acción de determinados factores:
	- Sensor
	- Condiciones de observación
	- Elementos del ambiente

[Georreferenciación y corrección geométrica](#page-16-0) Cálculo de reflectividad [Creación de capas de información textural](#page-31-0) Clasificación [Validación](#page-43-0)

# Cálculo de la reflectividad

Consiste en la conversión de los Niveles Digitales de la imagen original a una variable física: concretamente a la reflectividad de la superficie terrestre:

- Es conveniente porque nos permite trabajar con variables físicas con un signicado estándar:
	- Comparable en un mismo sensor a lo largo del tiempo
	- **•** Entre distintos sensores
	- Entre teledetección espacial y otros métodos de detección de energía electromagnética

Es necesario determinar la acción de determinados factores:

- Sensor
- Condiciones de observación
- Elementos del ambiente

[Georreferenciación y corrección geométrica](#page-16-0) Cálculo de reflectividad [Creación de capas de información textural](#page-31-0) Clasificación [Validación](#page-43-0)

# Cálculo de la reflectividad

Consiste en la conversión de los Niveles Digitales de la imagen original a una variable física: concretamente a la reflectividad de la superficie terrestre:

- Es conveniente porque nos permite trabajar con variables físicas con un signicado estándar:
	- Comparable en un mismo sensor a lo largo del tiempo
	- **•** Entre distintos sensores
	- Entre teledetección espacial y otros métodos de detección de energía electromagnética
- <span id="page-25-0"></span>Es necesario determinar la acción de determinados factores:
	- Sensor
	- Condiciones de observación
	- Elementos del ambiente

[Georreferenciación y corrección geométrica](#page-16-0) Cálculo de reflectividad [Creación de capas de información textural](#page-31-0) Clasificación [Validación](#page-43-0)

# Etapas en el cálculo de la reflectividad

La imagen de satélite en bruto contiene Niveles Digitales que el sensor obtiene a partir de la energía recibida mediante una ecuación lineal. Se trata de recuperar los valores originales aplicando la inversa de la ecuación lineal.

Se trata de evitar que las distintas condiciones atmosféricas enmascaren la señal del suelo. Se ha utilizado el método de Chavez (Chavez, 1996) o método del mínimo del histograma.

La pendiente y la orientación modifican el ángulo de incidencia de los rayos solares sobre la superficie terrestre. Se ha utilizado el método lambertiano de corrección C (Teillet et al., 1982).

[Georreferenciación y corrección geométrica](#page-16-0) Cálculo de reflectividad [Creación de capas de información textural](#page-31-0) Clasificación [Validación](#page-43-0)

# Etapas en el cálculo de la reflectividad

### Conversión de los ND a valores de radiancia

La imagen de satélite en bruto contiene Niveles Digitales que el sensor obtiene a partir de la energía recibida mediante una ecuación lineal. Se trata de recuperar los valores originales aplicando la inversa de la ecuación lineal.

Se trata de evitar que las distintas condiciones atmosféricas enmascaren la señal del suelo. Se ha utilizado el método de Chavez (Chavez, 1996) o método del mínimo del histograma.

La pendiente y la orientación modifican el ángulo de incidencia de los rayos solares sobre la superficie terrestre. Se ha utilizado el método lambertiano de corrección C (Teillet et al., 1982).

[Georreferenciación y corrección geométrica](#page-16-0) Cálculo de reflectividad [Creación de capas de información textural](#page-31-0) Clasificación [Validación](#page-43-0)

# Etapas en el cálculo de la reflectividad

### Conversión de los ND a valores de radiancia

La imagen de satélite en bruto contiene Niveles Digitales que el sensor obtiene a partir de la energía recibida mediante una ecuación lineal. Se trata de recuperar los valores originales aplicando la inversa de la ecuación lineal.

### Corrección atmosférica

Se trata de evitar que las distintas condiciones atmosféricas enmascaren la señal del suelo. Se ha utilizado el método de Chavez (Chavez, 1996) o método del mínimo del histograma.

La pendiente y la orientación modifican el ángulo de incidencia de los rayos solares sobre la superficie terrestre. Se ha utilizado el método lambertiano de corrección C (Teillet et al., 1982).

[Georreferenciación y corrección geométrica](#page-16-0) Cálculo de reflectividad [Creación de capas de información textural](#page-31-0) Clasificación [Validación](#page-43-0)

# Etapas en el cálculo de la reflectividad

### Conversión de los ND a valores de radiancia

La imagen de satélite en bruto contiene Niveles Digitales que el sensor obtiene a partir de la energía recibida mediante una ecuación lineal. Se trata de recuperar los valores originales aplicando la inversa de la ecuación lineal.

### Corrección atmosférica

Se trata de evitar que las distintas condiciones atmosféricas enmascaren la señal del suelo. Se ha utilizado el método de Chavez (Chavez, 1996) o método del mínimo del histograma.

#### Corrección de iluminación

La pendiente y la orientación modifican el ángulo de incidencia de los rayos solares sobre la superficie terrestre. Se ha utilizado el método lambertiano de corrección C (Teillet et al., 1982).

 $\cap$  a  $\cap$ 

[Índice general](#page-1-0) [Introducción](#page-2-0) [Metodología](#page-16-0) [Resultados](#page-46-0) [Conclusiones](#page-53-0) [Georreferenciación y corrección geométrica](#page-16-0)<br>Cálculo de <mark>reflectividad</mark> [Creación de capas de información textural](#page-31-0) Clasificación [Validación](#page-43-0)

# Ejemplo

![](_page_30_Figure_2.jpeg)

4.0.3

A.  $\sim$ 4 重  $\mathbf{p}$ 舌  $299$ 

Ξ

[Georreferenciación y corrección geométrica](#page-16-0) Cálculo de reflectividad [Creación de capas de información textural](#page-34-0) Clasificación [Validación](#page-43-0)

# Incorporación de la textura de la imagen

### La textura en el entorno del sistema de información es la variación espacial del brillo de una imagen

- Cálculo píxel a píxel de índices texturales para cuantificar criterios cualitativos tradicionales
- Función Semivariograma

$$
\gamma = \frac{\sum_{i=1}^{4} (b - b_i)^2}{8}
$$

 $\frac{8}{3}$  b es el valor de la celdilla,  $b_i$  es el valor de las celdillas vecinas

### Capas

- Primer componente de un ACP
- <span id="page-31-0"></span>NDVI

[Georreferenciación y corrección geométrica](#page-16-0) Cálculo de reflectividad [Creación de capas de información textural](#page-34-0) Clasificación [Validación](#page-43-0)

# Incorporación de la textura de la imagen

La textura en el entorno del sistema de información es la variación espacial del brillo de una imagen

- Cálculo píxel a píxel de índices texturales para cuantificar criterios cualitativos tradicionales
- Función Semivariograma

$$
=\frac{\sum_{i=1}^{4}(b-b_i)^2}{2}
$$

 $\frac{8}{3}$  b es el valor de la celdilla,  $b_i$  es el valor de las celdillas vecinas

Capas

 $\circ$   $\sim$ 

- Primer componente de un ACP
- NDVI

[Georreferenciación y corrección geométrica](#page-16-0) Cálculo de reflectividad [Creación de capas de información textural](#page-34-0) Clasificación [Validación](#page-43-0)

# Incorporación de la textura de la imagen

La textura en el entorno del sistema de información es la variación espacial del brillo de una imagen

- Cálculo píxel a píxel de índices texturales para cuantificar criterios cualitativos tradicionales
- Función Semivariograma

$$
\gamma = \frac{\sum_{i=1}^{4} (b - b_i)}{8}
$$

 $\frac{8}{b}$  es el valor de la celdilla,  $b_i$  es el valor de las celdillas vecinas

### Capas

Primer componente de un ACP

) 2

NDVI

[Georreferenciación y corrección geométrica](#page-16-0) Cálculo de reflectividad [Creación de capas de información textural](#page-31-0) Clasificación [Validación](#page-43-0)

# Incorporación de la textura de la imagen

La textura en el entorno del sistema de información es la variación espacial del brillo de una imagen

- Cálculo píxel a píxel de índices texturales para cuantificar criterios cualitativos tradicionales
- Función Semivariograma

<span id="page-34-0"></span>
$$
\gamma = \frac{\sum_{i=1}^{4} (b - b_i)^2}{8}
$$

- $\frac{8}{b}$  es el valor de la celdilla,  $b_i$  es el valor de las celdillas vecinas
- Capas
	- Primer componente de un ACP
	- NDVI

[Índice general](#page-1-0) [Introducción](#page-2-0) [Metodología](#page-16-0) [Resultados](#page-46-0) [Conclusiones](#page-53-0) [Georreferenciación y corrección geométrica](#page-16-0) Cálculo de reflectividad [Creación de capas de información textural](#page-31-0) Clasificación [Validación](#page-43-0)

## Búsqueda de áreas de entrenamiento

Se trata de encontrar áreas de entrenamiento que hayan permanecido con el mismo uso desde 1976 hasta 2006. Para esto se ha utilizado la siguiente información cartográfica:

- Mapa de Cultivos y Aprovechamientos de 1976 y 2001
- Ortofoto de 1986-1987
- Mapa de Coberturas Corine Land Cover de 1990 y 2000
- <span id="page-35-0"></span>Ortofoto de la DGMN de la CARM de 2008.

[Índice general](#page-1-0) [Introducción](#page-2-0) [Metodología](#page-16-0) [Resultados](#page-46-0) [Conclusiones](#page-53-0) [Georreferenciación y corrección geométrica](#page-16-0) Cálculo de reflectividad [Creación de capas de información textural](#page-31-0) Clasificación [Validación](#page-43-0)

## Búsqueda de áreas de entrenamiento

Se trata de encontrar áreas de entrenamiento que hayan permanecido con el mismo uso desde 1976 hasta 2006. Para esto se ha utilizado la siguiente información cartográfica:

- Mapa de Cultivos y Aprovechamientos de 1976 y 2001
- Ortofoto de 1986-1987
- Mapa de Coberturas Corine Land Cover de 1990 y 2000
- <span id="page-36-0"></span>Ortofoto de la DGMN de la CARM de 2008.

[Georreferenciación y corrección geométrica](#page-16-0) Cálculo de reflectividad [Creación de capas de información textural](#page-31-0) Clasificación [Validación](#page-43-0)

## Búsqueda de áreas de entrenamiento

![](_page_37_Figure_3.jpeg)

[Georreferenciación y corrección geométrica](#page-16-0) Cálculo de reflectividad [Creación de capas de información textural](#page-31-0) Clasificación [Validación](#page-43-0)

Integración de la clasificación supervisada y no supervisada

Se compara el resultado de la clasificación no supervisada con el conjunto de clases informacionales: así se puede determinar si existe en la imagen tipos de usos no contemplados en las clases informacionales (leyenda de los mapas):

- **Clasificación no supervisada: algoritmo ISODATA, implementado en** GRASS
- **•** La integración de las dos clasificaciones se hace empleando un algoritmo de agrupación jerárquica
- El criterio utilizado es el Índice de Divergencia (test paramétrico)

[Georreferenciación y corrección geométrica](#page-16-0) Cálculo de reflectividad [Creación de capas de información textural](#page-31-0) Clasificación [Validación](#page-43-0)

Integración de la clasificación supervisada y no supervisada

Se compara el resultado de la clasificación no supervisada con el conjunto de clases informacionales: así se puede determinar si existe en la imagen tipos de usos no contemplados en las clases informacionales (leyenda de los mapas):

- **Clasificación no supervisada: algoritmo ISODATA, implementado en** GRASS
- **•** La integración de las dos clasificaciones se hace empleando un algoritmo de agrupación jerárquica
- El criterio utilizado es el Índice de Divergencia (test paramétrico)

[Georreferenciación y corrección geométrica](#page-16-0) Cálculo de reflectividad [Creación de capas de información textural](#page-31-0) Clasificación [Validación](#page-43-0)

Integración de la clasificación supervisada y no supervisada

Se compara el resultado de la clasificación no supervisada con el conjunto de clases informacionales: así se puede determinar si existe en la imagen tipos de usos no contemplados en las clases informacionales (leyenda de los mapas):

- Clasificación no supervisada: algoritmo ISODATA, implementado en **GRASS**
- La integración de las dos clasificaciones se hace empleando un algoritmo de agrupación jerárquica
- El criterio utilizado es el Índice de Divergencia (test paramétrico)

Cálculo de reflectividad [Creación de capas de información textural](#page-31-0) Clasificación [Validación](#page-43-0)

# Ejemplo de análisis de divergencia

#### Clasificación supervisada corregida más no supervisada

![](_page_41_Figure_4.jpeg)

[Georreferenciación y corrección geométrica](#page-16-0) Cálculo de reflectividad [Creación de capas de información textural](#page-31-0) Clasificación [Validación](#page-43-0)

## Asignación de píxeles a clases

Se ha utilizado el algoritmo de máxima verosimilitud:

- Calcula para cada clase la probabilidad de que un píxel pertenezca a ella a partir de la función de densidad multivariante
- Evalua la probabilidad de pertenencia de cada píxel a cada una de las clases y se asigna a aquella que obtiene un valor máximo

![](_page_43_Picture_220.jpeg)

# Error de la clasificación

Se analizan una serie de áreas test obtenidas de la misma forma que las áreas de entrenamiento

- Índice de Fiabilidad
- Coeficiente Kappa  $\kappa = \frac{{\frac{{n\sum_{i = 1}^{n} {{X_{ii}} - \sum_{i = 1}^{n} {{X_{i}} + {X_{ + i}}} }}}{{\frac{{n^2} - \sum_{i = 1}^{n} {{X_{i}} + {X_{ + i}}} }}}}$
- **Errores de omisión**  $E_{o,i} = \frac{X_{+i} - X_{ii}}{X_{+i}}$  $X_{+i}$
- Errores de comisión  $E_{c,i} = \frac{X_{i+}-X_{ii}}{X_{i+}}$  $X_{i+}$
- Exactitud del usuario  $F_{u,i} = \frac{X_{ii}}{X_{i+1}}$

• Exactitud del productor 
$$
F_{p,i} = \frac{X_{ii}}{X+i}
$$

<span id="page-43-0"></span> $209$ 

Con este análisis se obtiene:

- Caracterización del error cometido
- Adecuación de la clasicación a la realidad

![](_page_44_Picture_230.jpeg)

## Error de la clasificación

Se analizan una serie de áreas test obtenidas de la misma forma que las áreas de entrenamiento

Indicadores de calidad del ajuste

- Índice de Fiabilidad
- **·** Coeficiente Kappa  $\kappa = \frac{{n\sum_{i=1}^{n}X_{ii}-\sum_{i=1}^{n}X_{i+}X_{+i}}}{n^2-\sum_{i=1}^{n}X_{i+}X_{+i}}$
- **Errores de omisión**  $E_{o,i} = \frac{X_{+i} - X_{ii}}{X_{+i}}$  $\mathsf{x}_{\scriptscriptstyle{+}}$ i
- **e** Errores de comisión  $E_{c,i} = \frac{X_{i+}-X_{ii}}{X_{i}}$  $\mathsf{X}_{i+}$
- Exactitud del usuario  $F_{u,i} = \frac{X_{ii}}{X_{i+1}}$
- Exactitud del productor  $F_{p,i} = \frac{X_{ii}}{X+i}$

 $209$ 

Con este análisis se obtiene:

- Caracterización del error cometido
- Adecuación de la clasicación a la realidad

![](_page_45_Picture_230.jpeg)

## Error de la clasificación

Se analizan una serie de áreas test obtenidas de la misma forma que las áreas de entrenamiento

Indicadores de calidad del ajuste

- Índice de Fiabilidad
- **·** Coeficiente Kappa  $\kappa = \frac{{n\sum_{i=1}^{n}X_{ii}-\sum_{i=1}^{n}X_{i+}X_{+i}}}{n^2-\sum_{i=1}^{n}X_{i+}X_{+i}}$
- **Errores de omisión**  $E_{o,i} = \frac{X_{+i} - X_{ii}}{X_{+i}}$  $\mathsf{x}_{\scriptscriptstyle{+}}$ i
- **e** Errores de comisión  $E_{c,i} = \frac{X_{i+}-X_{ii}}{X_{i}}$  $\mathsf{X}_{i+}$
- Exactitud del usuario  $F_{u,i} = \frac{X_{ii}}{X_{i+1}}$
- Exactitud del productor  $F_{p,i} = \frac{X_{ii}}{X+i}$

<span id="page-45-0"></span> $209$ 

Con este análisis se obtiene:

- Caracterización del error cometido
- Adecuación de la clasicación a la realidad

[Valoración del resultado](#page-47-0) [Ejemplos](#page-48-0)

## Valoración del resultado

#### Distribución de las medidas de fiabilidad de los mapas de cobertura de suelo.

![](_page_46_Picture_65.jpeg)

- Índice de Fiabilidad: -18%
- Coeficiente Kappa: -11%

4 D F

E.N. 重 <span id="page-46-0"></span> $299$ 

压

[Valoración del resultado](#page-46-0) [Ejemplos](#page-48-0)

## Valoración del resultado

#### Distribución de las medidas de fiabilidad de los mapas de cobertura de suelo.

![](_page_47_Picture_60.jpeg)

### Comparados con Wilkinson, 2005

- Índice de Fiabilidad: -18%
- Coeficiente Kappa: -11%

<span id="page-47-0"></span> $\overline{a}$ 

[Valoración del resultado](#page-46-0) [Ejemplos](#page-48-0)

# Ejemplo 1976

![](_page_48_Figure_3.jpeg)

![](_page_48_Figure_4.jpeg)

<span id="page-48-0"></span>

F. Cánovas García y Otros [Usos del Suelo en la cuenca del Segura \(1976-2006\)](#page-0-0)

[Valoración del resultado](#page-46-0) [Ejemplos](#page-48-0)

# Ejemplo 1988

![](_page_49_Figure_3.jpeg)

![](_page_49_Figure_4.jpeg)

[Valoración del resultado](#page-46-0) [Ejemplos](#page-48-0)

# Ejemplo 1994

![](_page_50_Figure_3.jpeg)

![](_page_50_Figure_4.jpeg)

[Valoración del resultado](#page-46-0) [Ejemplos](#page-48-0)

# Ejemplo 2000

![](_page_51_Figure_3.jpeg)

![](_page_51_Figure_4.jpeg)

[Valoración del resultado](#page-46-0) [Ejemplos](#page-48-0)

# Ejemplo 2006

![](_page_52_Figure_3.jpeg)

![](_page_52_Figure_4.jpeg)

[Software](#page-55-0) [Resultados](#page-59-0)

# Liberalización de imágenes del satélite Landsat

![](_page_53_Picture_3.jpeg)

- **·** Información muy abundante:
	- **·** Imágenes de la P.I. aprox. cada 16 días
	- Desde 1972
- ¾Se dispone de procedimientos apropiados para el pre-procesamiento?
	- Correcciones
	- Áreas de entrenamiento
	- Transformación de bandas

<span id="page-53-0"></span> $QQ$ 

Información textural

F. Cánovas García y Otros [Usos del Suelo en la cuenca del Segura \(1976-2006\)](#page-0-0)

 $-10<sup>-1</sup>$ 

[Software](#page-55-0) [Resultados](#page-59-0)

# Liberalización de imágenes del satélite Landsat

![](_page_54_Picture_3.jpeg)

- o Información muy abundante:
	- **·** Imágenes de la P.I. aprox. cada 16 días
	- **Desde** 1972
- ¾Se dispone de procedimientos apropiados para el pre-procesamiento?
	- Correcciones
	- Áreas de entrenamiento
	- Transformación de bandas

 $\Omega$ 

Información textural

[Software](#page-53-0) [Resultados](#page-59-0)

# Liberalización de imágenes del satélite Landsat

![](_page_55_Picture_3.jpeg)

- o Información muy abundante:
	- **·** Imágenes de la P.I. aprox. cada 16 días
	- **Desde** 1972
- ¾Se dispone de procedimientos apropiados para el pre-procesamiento?
	- Correcciones
	- Áreas de entrenamiento
	- Transformación de bandas

<span id="page-55-0"></span> $209$ 

Información textural

[Software](#page-53-0) [Resultados](#page-59-0)

# GNU/Linux GRASS y R

![](_page_56_Picture_3.jpeg)

Los tres programas en modo comando son una alternativa válida:

- Precio ......
- Flexibilidad del entorno de programación Shell de Bash
- Estabilidad del sistema
- **·** Trazabilidad del flujo de trabajo

 $-10.5$ 

Recálculo de las capas de información

 $QQ$ 

Código fuente abierto (i.maxlik2)

[Software](#page-53-0) [Resultados](#page-59-0)

# GNU/Linux GRASS y R

![](_page_57_Picture_3.jpeg)

Los tres programas en modo comando son una alternativa válida:

- Precio ......
- Flexibilidad del entorno de programación Shell de Bash
- Estabilidad del sistema
- **·** Trazabilidad del flujo de trabajo

 $-10.5$ 

Recálculo de las capas de información

 $QQ$ 

Código fuente abierto (i.maxlik2)

[Software](#page-53-0) [Resultados](#page-59-0)

# GNU/Linux GRASS y R

![](_page_58_Picture_3.jpeg)

Los tres programas en modo comando son una alternativa válida:

- **•** Precio
- Flexibilidad del entorno de programación Shell de Bash
- Estabilidad del sistema
- **.** Trazabilidad del flujo de trabajo
- Recálculo de las capas de información

 $QQ$ 

Código fuente abierto (i.maxlik2)

<span id="page-59-0"></span>[Software](#page-53-0) [Resultados](#page-60-0)

# Año 2008 como 1ª fase de un proyecto más amplio

- Desarrollo de una metodología unicada para el preprocesamiento de imágenes Landsat
- 1 a versión de los mapas de cobertura del suelo
- A partir de ahora se trata de ir aislando fuentes de error
- A medio plazo se espera tener en producción esta cartografía en el SIG del INUAMA

<span id="page-60-0"></span>[Software](#page-53-0) [Resultados](#page-59-0)

# Año 2008 como 1ª fase de un proyecto más amplio

- o Desarrollo de una metodología unificada para el preprocesamiento de imágenes Landsat
- 1 a versión de los mapas de cobertura del suelo
- A partir de ahora se trata de ir aislando fuentes de error
- A medio plazo se espera tener en producción esta cartografía en el SIG del INUAMA

# Agradecimientos

<span id="page-61-0"></span>El desarrollo de este trabajo ha sido posible gracias al Proyecto de Investigación denominado "Evolución de los usos del suelo en la Cuenca del Segura mediante técnicas de Teledetección" financiado por la Fundación Instituto Euromediterráneo del Agua (IEA), dentro del convenio específico de colaboración entre el Instituto del Agua y Medio Ambiente (INUAMA) de la Universidad de Murcia y el IEA para la realización de actividades conjuntas de investigación en recursos hídricos.

# Índice de Divergencia

$$
\bullet \ \ Div_{a,b} = \tfrac{\text{Tr}\{(V_a-V_b)(V_b^{-1}-V_a^{-1})\}}{2} + \tfrac{\text{Tr}\{(V_a^{-1}+V_b^{-1})(M_a-M_b)(M_a-M_b)^t\}}{2}
$$

<span id="page-62-0"></span> $\bullet$   $M_a$  es el vector de medias de la clase a,  $V_a$  es la correspondiente matriz de varianzas-covarianzas, Tr es la función traza de la matriz,  $^t$  indica la matriz transpuesta y  $^{\rm -1}$  la matriz inversa.